# *EE/CprE/SE 492 BIWEEKLY REPORT 3*

*February 8th – February 21st*

*Group number: sdmay18-07*

*Project title: InfraDrone Android VR Application*

*Client &/Advisor: InfraDrone, Mitra*

#### *Team Members/Role:*

Evan Snitkey –– Team Project Manager Blake Agey –– Team Scrum Master David Schmadeke –– Team Quality Assurance Yangxiao Wang - Team Webmaster

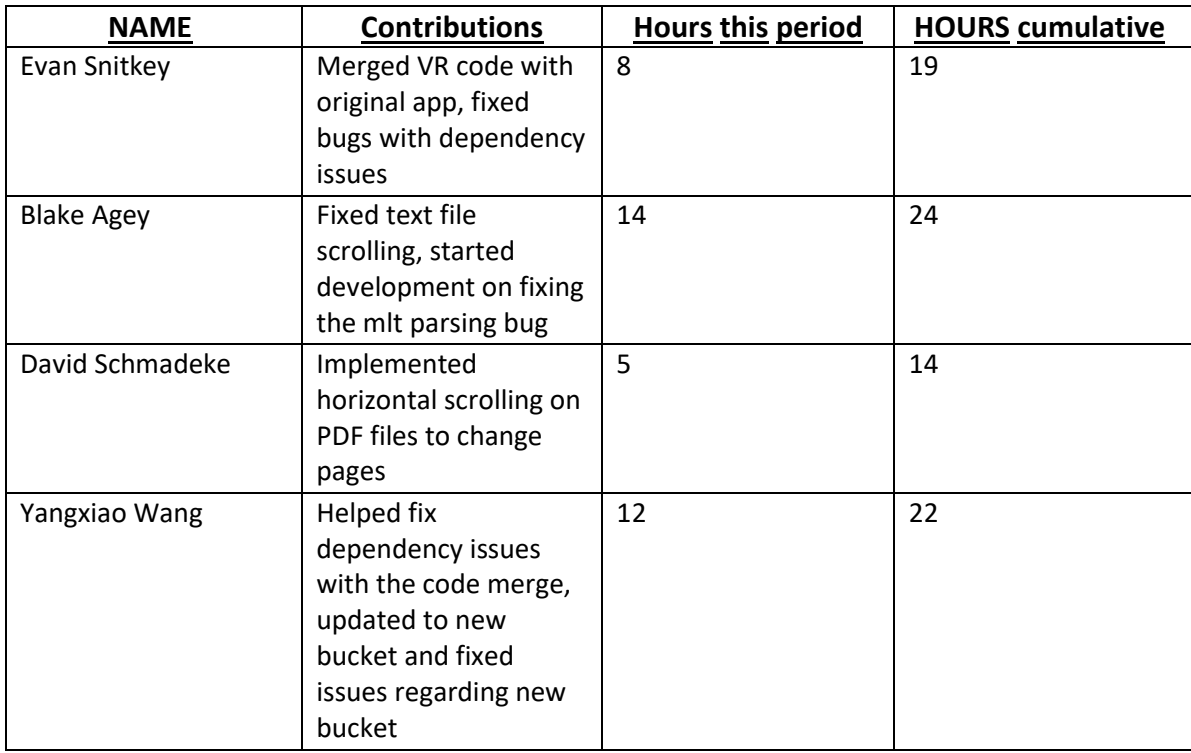

### o **Period Summary (Short summary about what you did this week)**

• We were able to cross off three of the tasks on our checklist this sprint; merging the VR code with the current state of the app, finger swiping to change pages on PDF files, and vertical text file scrolling. We also were able to upgrade the application to the newest bucket given to us by the client; howeve, there are issues involving file structure and visibility in this bucket.

# o **Past period accomplishments (please describe as what was done, by whom, when or collectively as a group)**

• Evan and Yangxiao were able to merge the VR code with the current state of the application. Blake added vertical scrolling functionality to the text file viewers. David added finger swiping functionality to the PDF viewer to change pages more naturally on mobile.

# o **Pending issues (if applicable)**

• Our pending issues consist of the mlt bug which we have been stuck on for quite some time. Evan is planning on trying to knock this out next sprint. Another issue was merging the VR code with the current app. The only part of this that exists going into next sprint is a bug with it crashing when the view is closed.

# o **Plan for upcoming period (please describe as what, who, when)**

• We have split the next tasks as follows; Evan will be working on trying to fix the mlt parsing bug. Blake will be working on the touch movement functionality on the 3D object viewer. Yangxiao will be finalizing the navigation side bar, the file type filter, and hiding unnecessary files. David will be creating the UI survey, working on displaying an image preview on the file list, and making sure that we can display all of the proper files as needed.

### o **Summary of biweekly advisor meeting**

• As stated before, our advisor had us create a page-long checklist which we are going to talk about tomorrow so that we can assign tasks. Here is the current state of the checklist:

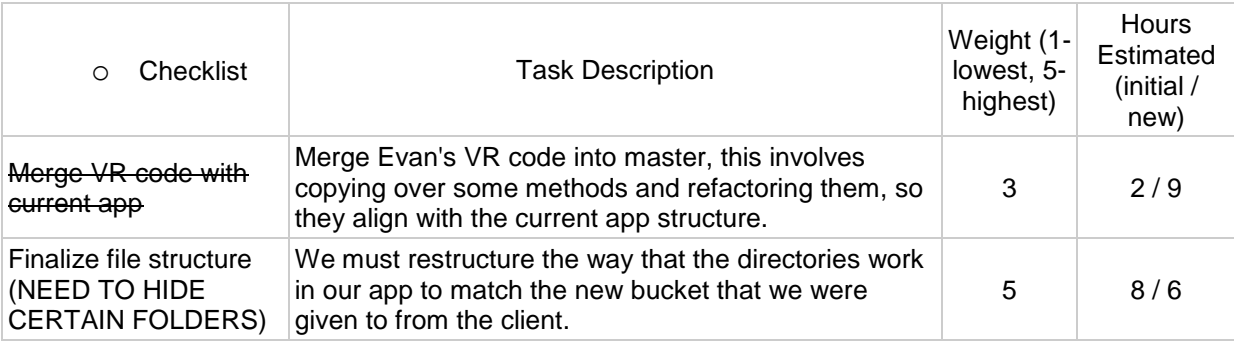

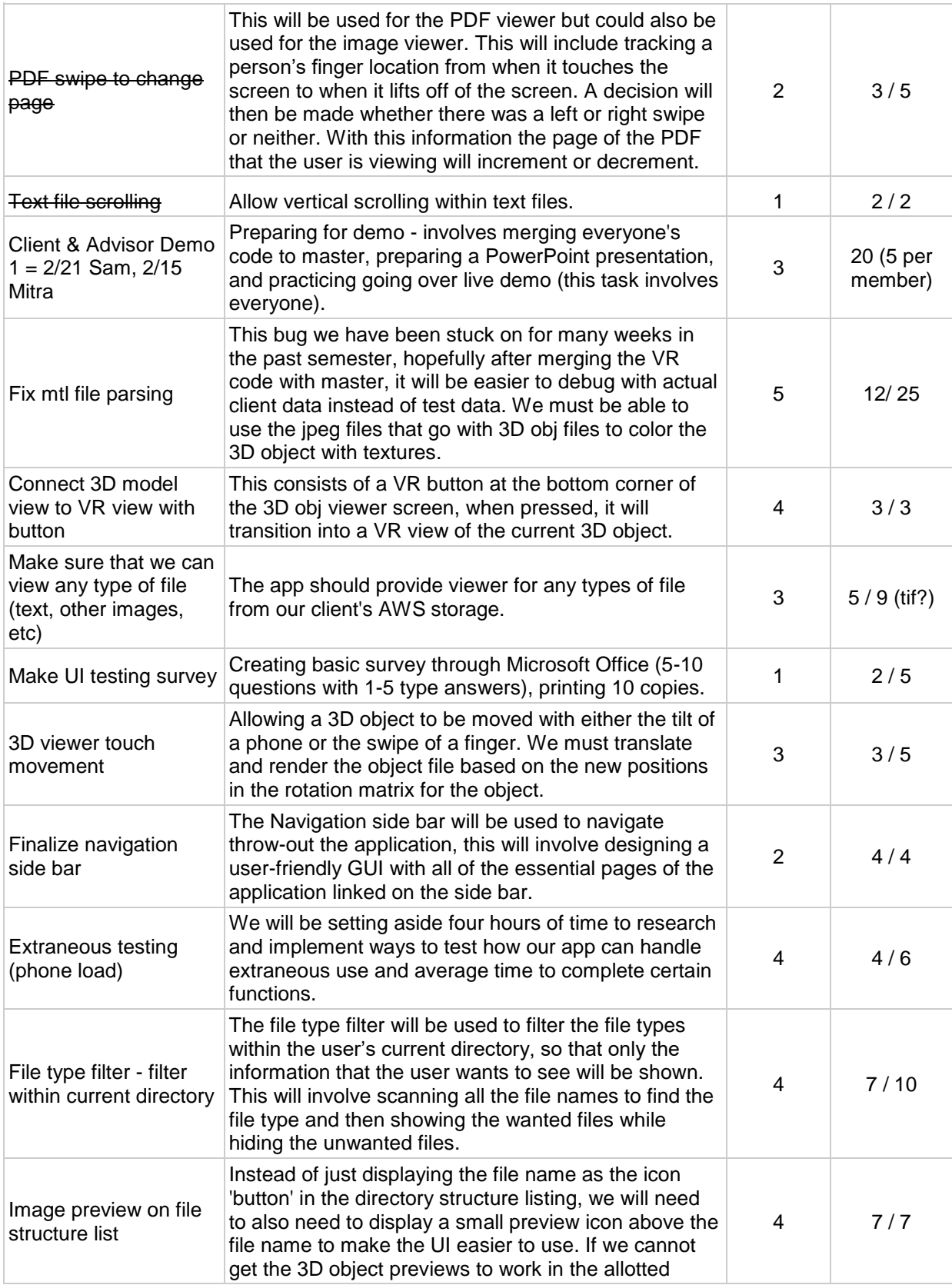

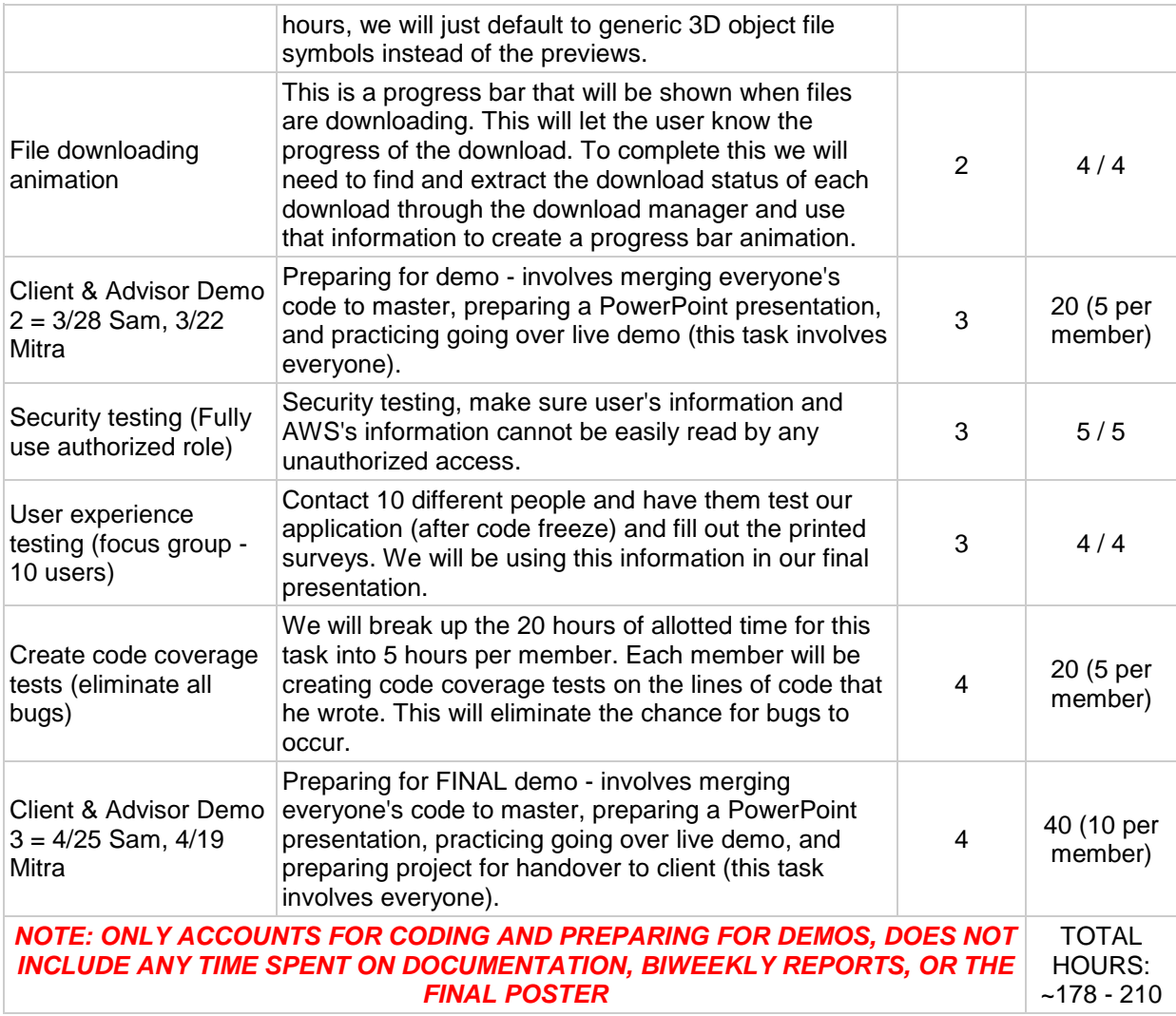